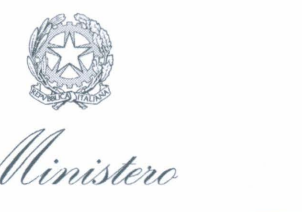

*<sup>~</sup> ~w~e~!Y~U}* 

- **8 LUG. 2016 l'Rb1. 1-~Sg'1** 

DIPARTIMENTO DELL'AMMINISTRAZIONE GENERALE, DEL PERSONALE E DEI SERVIZI

> DIREZIONE DEL PERSONALE Uff . lii

**Oggetto: Circolare applicativa decreti n° 61052, n° 61051 e n° 61045 del 23 maggio 2016, così come modificati dal successivo decreto n. 67120 del 9 giugno 2016 relativi alle progressioni economiche 2016** 

### **Premessa**

Com'è noto in seguito all'accordo nazionale sottoscritto in via definita ai sensi di legge il 23 maggio 2016, con i decreti n°61052, n°61051 e n°61045 del 23 maggio 2016, così come modificati dal successivo decreto n.67120 del 9 giugno 2016, sono state bandite le procedure di sviluppo economico all'interno delle Aree.

Con la presente circolare, vengono definite le modalità con cui fruire dei percorsi formativi previsti dal già citato accordo e dai relativi bandi, nonché le modalità di effettuazione dell'esame finale.

A decorrere dall'll luglio 2016 e per un periodo di almeno tre mesi i dipendenti in possesso dei requisiti di cui all'art. 2 dei citati decreti potranno accedere ai percorsi formativi presenti sulla piattaforma Campus utilizzando le medesime credenziali di accesso utili in fase di iscrizione.

La piattaforma chiuderà il giorno antecedente alla prima sessione d'esame e ne verrà data comunicazione tramite la intranet ministeriale ovvero tramite il sito ufficiale INTERNET del Ministero dell'economia e delle finanze.

I quiz su cui effettuare le esercitazioni e dai quali verrà estratto il questionario con cui verrà effettuata la prova finale saranno disponibili in data successiva, con apposita comunicazione sul sito ufficiale INTERNET del Ministero dell'economia e delle finanze, raggiungibile all'indirizzo https://portaleservizi.mef.gov.it e sulla intranet ministeriale.

# **A) Modalità di fruizione della formazione**

#### **Al) accesso**

Ogni dipendente potrà accedere **dalla propria postazione di lavoro** tramite la intranet ministeriale ovvero tramite il sito ufficiale INTERNET del Ministero dell'economia e delle finanze, raggiungibile all'indirizzo https://portaleservizi.mef.gov.it, con le medesime credenziali di accesso utilizzate in sede di iscrizione.

I dipendenti assegnati alle sedi di Roma, iscritti alla procedura, ma privi di una postazione informatica, (ad esempio perché in posizione di aspettativa, comando o fuori ruolo OUT ovvero nel frattempo cessati dal servizio), per accedere ai percorsi formativi, possono contattare il numero verde **800.295.955** ovvero solo per le chiamate internazionali il numero **0039 06.61416716,** in tempo utile ai fini della fruizione della formazione, per prenotare una postazione informatica.

1

I dipendenti assegnati a sedi territoriali (ad eccezione di Roma) iscritti alla procedura, ma privi di una postazione informatica, (ad esempio perché in posizione di aspettativa, comando o fuori ruolo OUT ovvero cessati nel frattempo dal servizio), devono contattare il dirigente della Ragioneria Territoriale dello Stato ovvero della Commissione Tributaria Regionale competente per territorio, ovvero della Commissione Tributaria Provinciale che costituisce sede dirigenziale (Roma e Napoli) e richiedere il supporto necessario ai fini della fruizione della formazione.

## **A2} formazione**

Una volta effettuato l'accesso, il dipendente dovrà selezionare l'Area e la fascia economica per la quale si è iscritto ovvero è stato ammesso e successivamente selezionare a piacimento il modulo da cui intende iniziare il percorso formativo.

È possibile interrompere, mettere in pausa, avanzare i moduli formativi avviati in qualunque momento.

I moduli formativi dedicati ad altre fasce economiche ovvero ad altre Aree non saranno accessibili. Qualora un dipendente abbia accesso ad una fascia economica non corrispondente a quella per la quale concorre è tenuto a darne immediatamente segnalazione al numero verde **800.295.955** ovvero, solo per le chiamate internazionali, al numero **0039 06.61416716.** 

#### **A3} esercitazioni**

Una volta caricati i quiz nell'apposita sezione, l'Amministrazione ne darà comunicazione sul sito ufficiale INTERNET del Ministero dell'economia e delle finanze e sulla intranet ministeriale.

Le esercitazioni possono essere effettuate in qualunque momento, da quando saranno caricati i quiz e attivata la relativa sessione, in un numero di volte a discrezione del dipendente, per un minimo comunque di tre esercitazioni e costituiscono simulazioni della prova d'esame, il cui esito non avrà alcuna influenza sulla medesima.

Le simulazioni utilizzano la stessa banca dati dei quiz oggetto di esame finale e sarà possibile verificare l'esattezza delle risposte, poiché al termine delle esercitazioni il sistema restituirà un "feedback" sul grado di correttezza delle risposte.

Nel caso di dipendenti dell'Area lii è possibile effettuare esercitazioni in cui:

- 1) le 15 domande sono relative al modulo Sistemi di contabilità (sottomodulo contabilità);
- 2) le 15 domande sono relative al modulo di Politica economica ed economia politica;
- 3) le 15 domande sono relative al modulo di Scienza delle Finanze;
- 4) le 15 domande sono una mix estratto casualmente delle tre precedenti materie.

Nei giorni successivi alla conclusione delle tre esercitazioni, i dipendenti riceveranno via mail all'indirizzo inserito nella domanda inoltrata e per conoscenza a progressionieconomiche@tesoro.it la ricevuta dell'attestazione dell'avvenuto percorso formativo. I dipendenti di Area lii nella medesima mail riceveranno l'invito a segnalare su quale delle tre materie facoltative (dalle quali verranno estratte le 15 domande) effettuare la prova finale.

Tale selezione dovrà essere effettuata entro il giorno di chiusura della piattaforma formativa. Il dipendente che pur avendo effettuato il percorso formativo non effettui la selezione, effettuerà la prova finale su un mix casualmente estratto delle tre materie citate.

E' possibile scegliere una materia diversa da quella per la quale sono state effettuate le esercitazioni.

# **A4) adempimenti dei dirigenti**

I dirigenti sono responsabili di garantire la fruizione delle ore durante l'orario di servizio, così come indicate nei decreti n°61052, n°61051 e n°61045 del 23 maggio 2016 e di organizzare l'attività dell'ufficio affinché il dipendente "in formazione" non venga distolto da impegni o incombenze di servizio.

Qualora il dirigente responsabile dell'ufficio appartenga alle aree e sia titolare di un incarico dirigenziale ex art. 19, comma 6, del D.Lgs. n. 165 del 2001, le predette responsabilità sono affidate al Direttore generale da cui dipende l'ufficio ovvero che ha la responsabilità di coordinamento del medesimo.

La pianificazione delle ore di formazione all'interno del trimestre può essere frazionata ed è definita dal dipendente d'intesa con il proprio dirigente, compatibilmente con le esigenze di servizio e con la fruizione delle ferie in modo da facilitare il più possibile lo studio e l'approfondimento delle singole tematiche. Nel caso di dipendenti appartenenti alle Commissioni Tributarie Provinciali (sia in servizio che in posizione di aspettativa, comando o fuori ruolo OUT ovvero siano cessati dal servizio) la pianificazione è effettuata d'intesa con il dirigente della Commissione Tributaria Regionale competente, del Consiglio di Presidenza della Giustizia Tributaria ovvero della Commissione Tributaria Provinciale che costituisce sede dirigenziale (Roma e Napoli).

I dirigenti sono tenuti a comunicare immediatamente agli uffici competenti in materia informatica l'esistenza di dipendenti in servizio presso i propri uffici privi di postazione di lavoro dalla quale fruire dei percorsi formativi.

# **AS) suggerimenti**

Al fine di ottimizzare e rendere più efficace l'attività lavorativa si consiglia di:

- seguire il corso, d'intesa con il dirigente, in un ambiente lontano dai rumori o interruzioni (si consiglia ad esempio di staccare il telefono, utilizzare cuffie, ecc.};
- effettuare una pausa di 5-10 minuti all'interno di un'ora di formazione (il corso può essere interrotto e ripreso perché è presente un "segnalibro");
- effettuare o leggere qualche quiz nella materia di riferimento ogni 20-30 minuti; il sistema "sorteggia" questionari con diverse materie: il dipendente potrà focalizzarsi anche su una sola di queste non rispondendo alle domande sulle altre materie;
- seguire l'audio con il testo opportunamente visibile, cliccando sull'apposito pulsante di visualizzazione ed eventualmente prenderne nota.

# **B) Effettuazione della prova finale**

L'esame finale sarà composto da domande a risposta multipla (3 possibilità di risposta). In particolare ci saranno 30 domande per l'area I, 40 per l'area Il e SO per l'Area 111, con la seguente ripartizione tra le materie oggetto di esame:

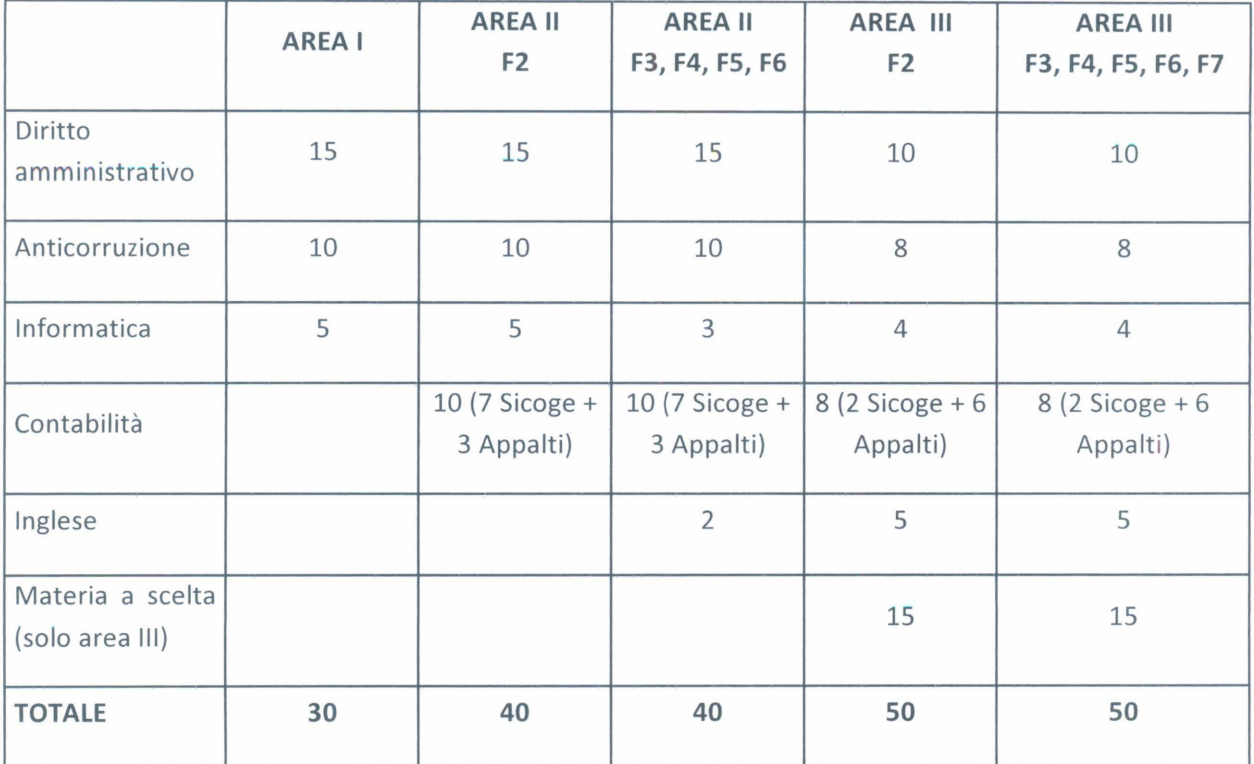

Non verrà attribuito nessun punteggio negativo e in caso di risposta errata o mancante verrà attribuito un punteggio pari a zero.

In caso di risposta corretta, verranno attribuiti i seguenti punteggi:

- Area I: 0,6 punti;
- Area Il: 0,45 punti;
- Area III: 0,36 punti.

Ogni domanda avrà il medesimo peso ai fini del punteggio finale (ad esempio una domanda corretta di Inglese avrà lo stesso punteggio di una domanda corretta di Informatica).

Le prove della durata di 60 minuti, saranno effettuate una volta concluso il percorso formativo, in più sessioni, anche contemporanee. Per sessione si intende l'arco temporale definito dalla Commissione durante il quale verrà effettuata la prova d'esame, sulla base di apposito calendario, per un numero di dipendenti, anche appartenenti a Aree/fasce economiche diverse. Per ogni sede possono essere previste più sessioni d'esame.

Ogni dipendente in servizio al MEF effettuerà la prova dalla propria postazione. In caso di dipendenti in servizio, ma privi di propria postazione, la prova verrà effettuata nell'ambito delle sessioni organizzate per i dipendenti non in servizio alla data di effettuazione della prova, di cui al paragrafo successivo.

I dipendenti iscritti alla procedura ma che siano in aspettativa, in comando o fuori ruolo OUT ovvero siano cessati dal servizio, saranno convocati ad apposite sessioni organizzate presso la sede presso cui il dipendente prestava servizio ovvero presso la sede MEF più vicina in caso di comando o fuori ruolo OUT presso amministrazione ubicata in altra città. Non verranno riconosciute spese di missione a nessun titolo.

In caso di documentati motivi, tempestivamente comunicati all'Amministrazione, sarà possibile effettuare l'esame in un giorno diverso da quello previsto dall'Amministrazione, nell'ambito di altre sessioni che comunque dovranno svolgersi in date compatibili con l'emanazione della graduatoria entro il 31 dicembre 2016.

La presente circolare sarà pubblicata sul sito internet del Ministero dell'economia e delle finanze, ai sensi della Legge 69/09.

Il Capo Dipartimento

(Luigi Ferrara)